# Programowanie obiektowe (TZ1E2010)

#### Politechnika Białostocka - Wydział Elektryczny

Elektronika i telekomunikacja, semestr II studia niestacjonarne I stopniaRok akademicki 2020/2021

Pracownia nr 7 (07.05.2021)

dr inż. Jarosław Forenc

#### Przykład: klasa osoba (jeden plik)

```
#include <iostream>
#include <cstring>

using namespace std;class osoba
{private:
char imie[20];
     char nazwisko[30];
     int wiek;
   public:
void zapisz( zapisz(char *i, char *n, int w);
     void drukuj();
};void osoba::zapisz(char *i, char *n, int w)
{strcpy(imie,i);
strcpy(nazwisko,n);wiek = w;}
```
#### Przykład: klasa osoba (jeden plik)

```
void osoba::drukuj()
{cout << imie << " " << nazwisko;
    cout << " " << wiek << endl; 
}int main(void)
{osoba os1, os2;os1.zapisz("Jan","Kowalski",30);os2.zapisz("Anna","Nowak",25);os1.drukuj();
os2.drukuj();return 0;
}
```
 $\Box$  zazwyczaj definicje klas umieszcza się w plikach nagłówkowych \*.h, natomiast definicje funkcji składowych w plikach \*.cpp

osoba.cpp

// definicje funkcji z klasy osoba

#include "osoba.h"

 $\Box$  pliki \*.h dołącza się do plików \*.cpp dyrektywą #include "nazwa.h"

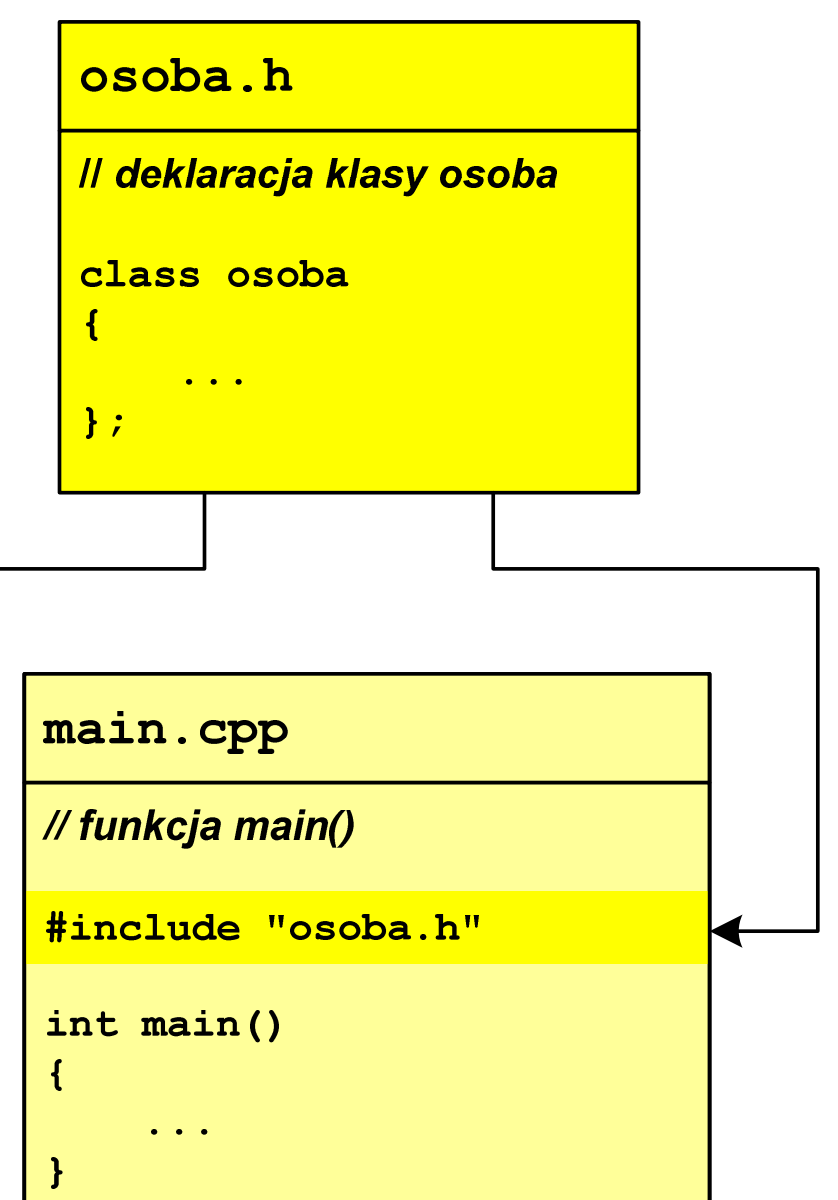

 $\Box$  w plikach nagłówkowych nie mogą występować definicje funkcji, chyba, że są one umieszczone bezpośrednio w klasie

```
osoba.h
```

```
#include <iostream>
#include <cstring>
using namespace std;
class osoba
{private:
char imie[20];
     char nazwisko[30];
     int wiek;
  public:
void zapisz(char *i, char *n, int w);
     void drukuj();
};
```
 $\Box$ w pliku osoba.cpp umieszczone są definicje funkcji składowych klasy osoba

```
osoba.cpp#include "osoba.h"
void osoba::zapisz(char *i, char *n, int w)
{strcpy(imie,i);
strcpy(nazwisko,n);wiek = w;}void osoba::drukuj()
{cout << imie << " " << nazwisko;
    cout << " " << wiek << endl; }
```
 $\Box$ klasę osoba wykorzystujemy w pliku main.cpp

```
main.cpp#include "osoba.h"
int main(void)
{osoba os1, os2;os1.zapisz("Jan","Kowalski",30);os2.zapisz("Anna","Nowak",25);os1.drukuj();
os2.drukuj();return 0;
}
```
 $\Box$  w celu uniknięcia wielokrotnego dołączania tego samego pliku nagłówkowego stosuje się odpowiednie dyrektywy kompilatora

```
osoba.h
```
**#ifndef \_OSOBA\_H\_ #define \_OSOBA\_H\_**

```
#include <iostream>
#include <cstring>
using namespace std;
```

```
class osoba
```
**...**

```
private:
char imie[20];
```
**};**

**{**

**#endif**

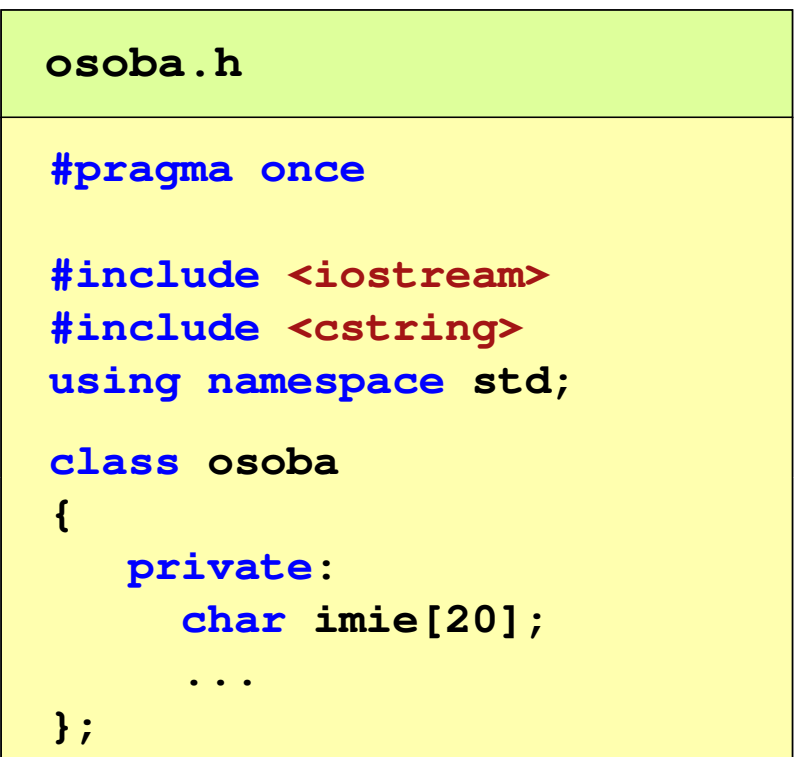

### Dziedziczenie wielokrotne

- $\Box$  dziedziczenie jednokrotne - klasa tworzona jest na podstawie jednej klasy podstawowej
- $\Box$ dziedziczenie wielokrotne (wielobazowe) - klasa tworzona jest na podstawie<br>wiecej niż jednej klasy podstawowej (bazowej) więcej niż jednej klasy podstawowej (bazowej)

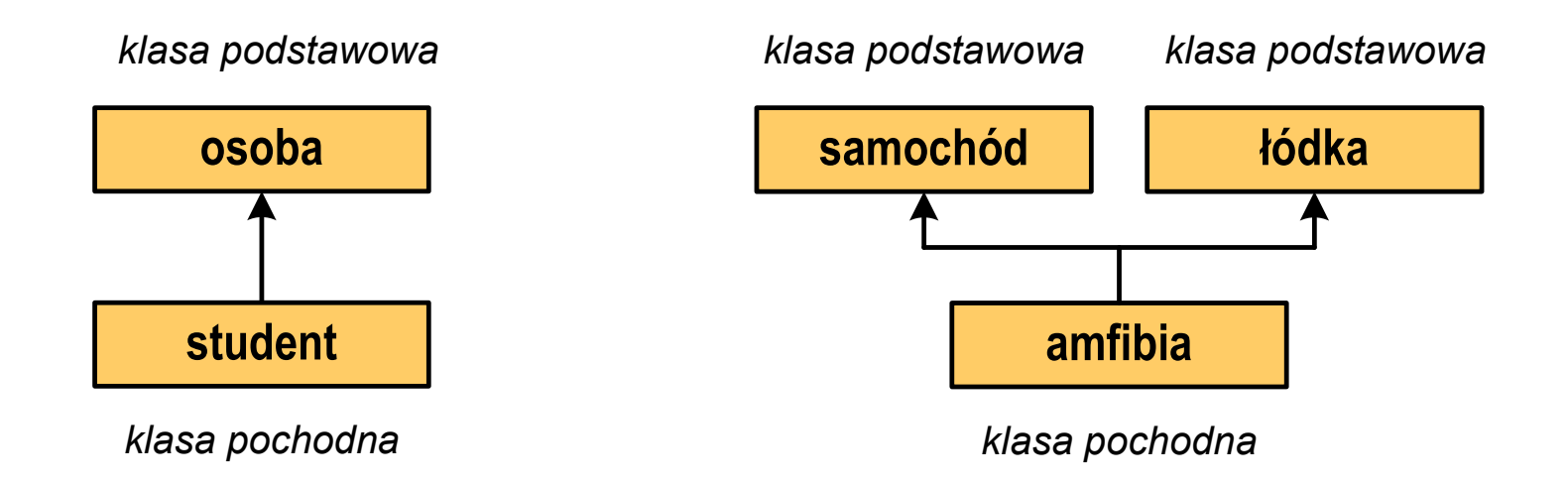

 $\Box$  istnieją języki programowania, w których dziedziczenie wielokrotne nie jest zaimplementowane (np. Java, C#, Object Pascal)

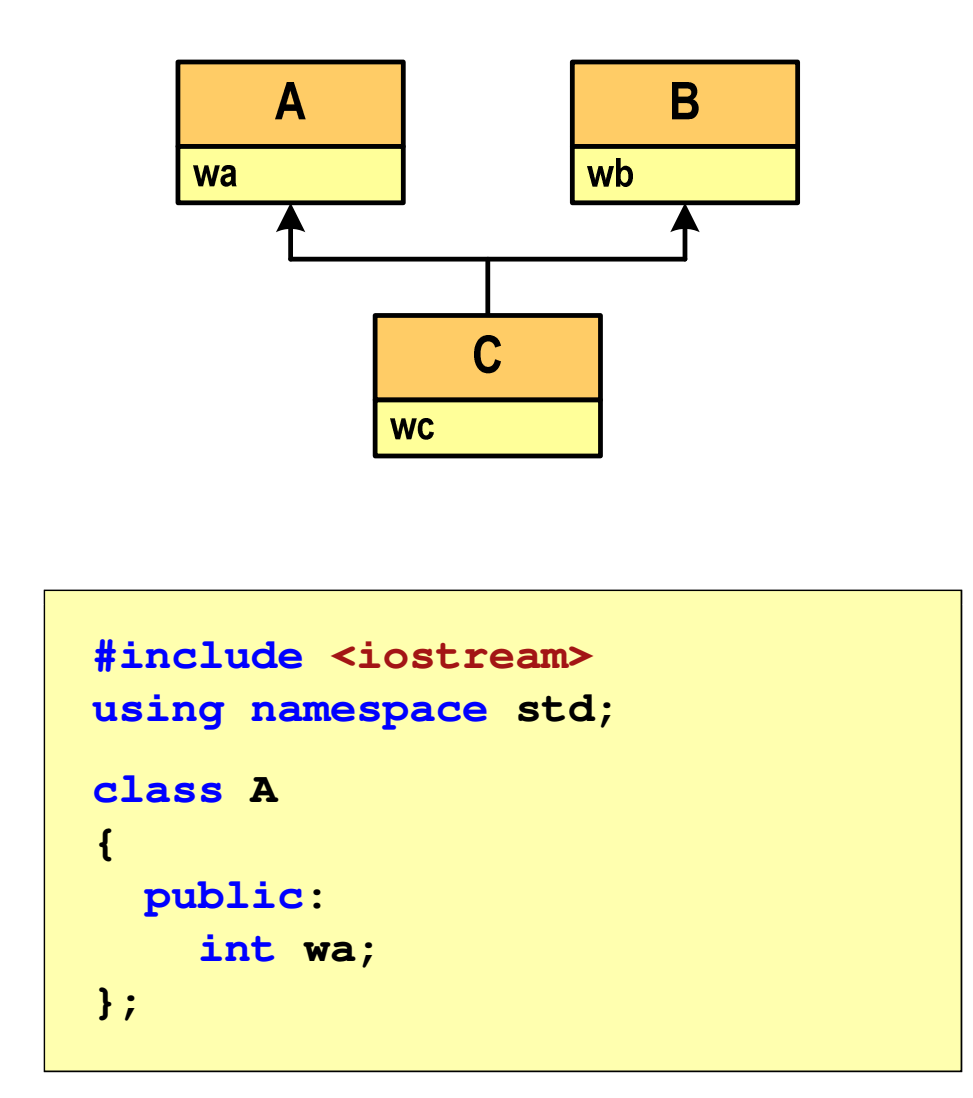

```
classB{public:
int wb;
};class C : public A, public
B{public:
int wc;
}; int main(void)
{C obiekt;obiekt.wa = 1;
    obiekt.wb = 2;
    obiekt.wc = 3;
}
```
### Dziedziczenie wielokrotne

 $\Box$ kolejność wywołania konstruktorów dla obiektu klasy pochodnej wynika<br>zakolejności wygłanowania nazwyklas hazewych w doklaracji z kolejności występowania nazw klas bazowych w deklaracji

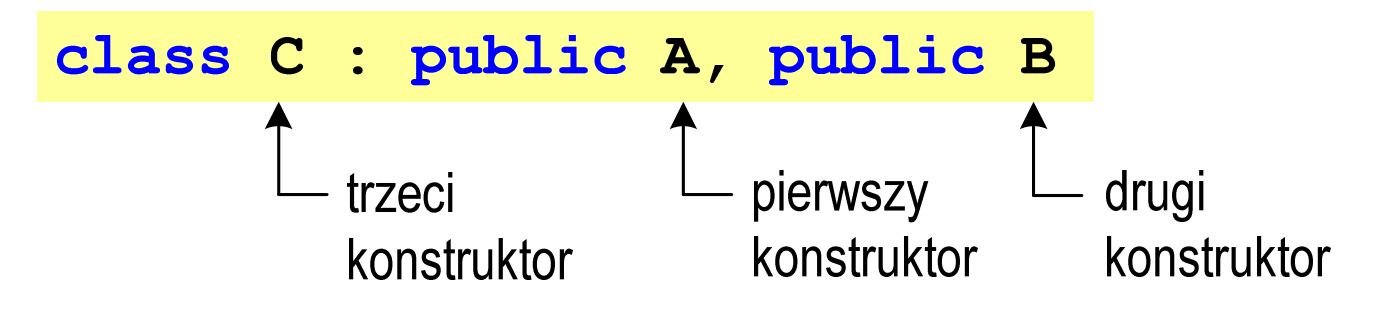

- $\Box$  nie ma znaczenia kolejność umieszczenia konstruktorów klas podstawowych na liście inicjalizacyjnej konstruktora klasy pochodnej
- $\Box$  kolejność wywołania destruktorów dla obiektu klasy pochodnej jest odwrotna niż konstruktorów

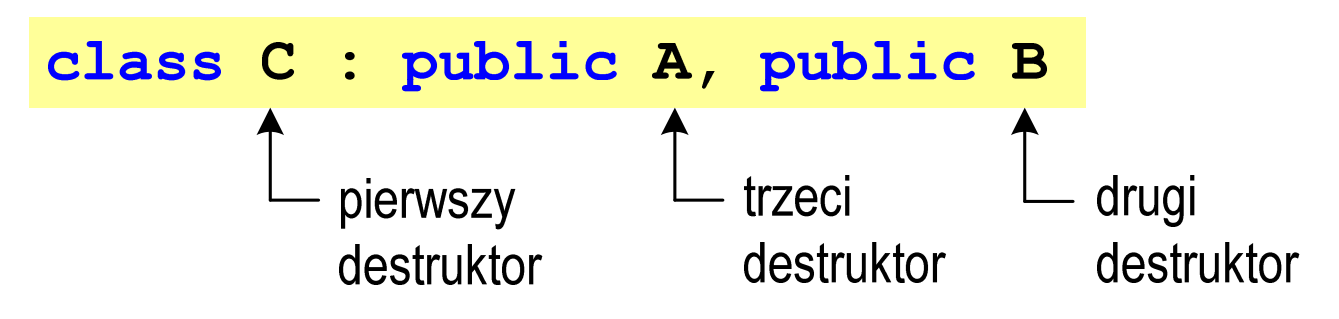

- $\Box$ każda klasa ( A, B, C) zawiera jedną daną składową, konstruktor, destruktor
- $\Box$ A, B- klasy podstawowe
- $\Box$ C - klasa pochodna

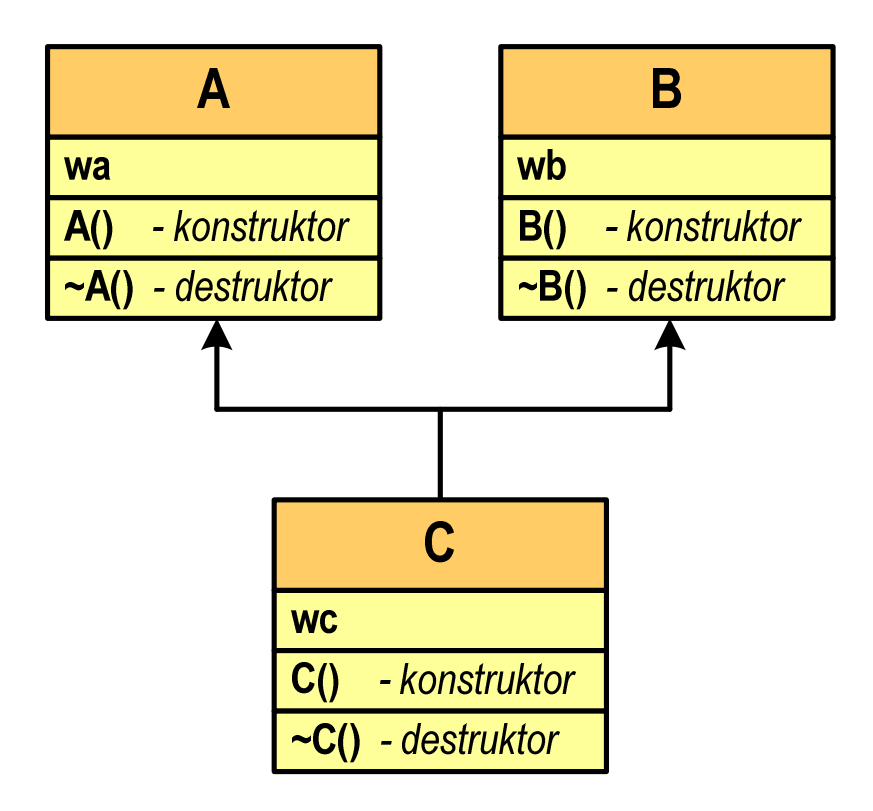

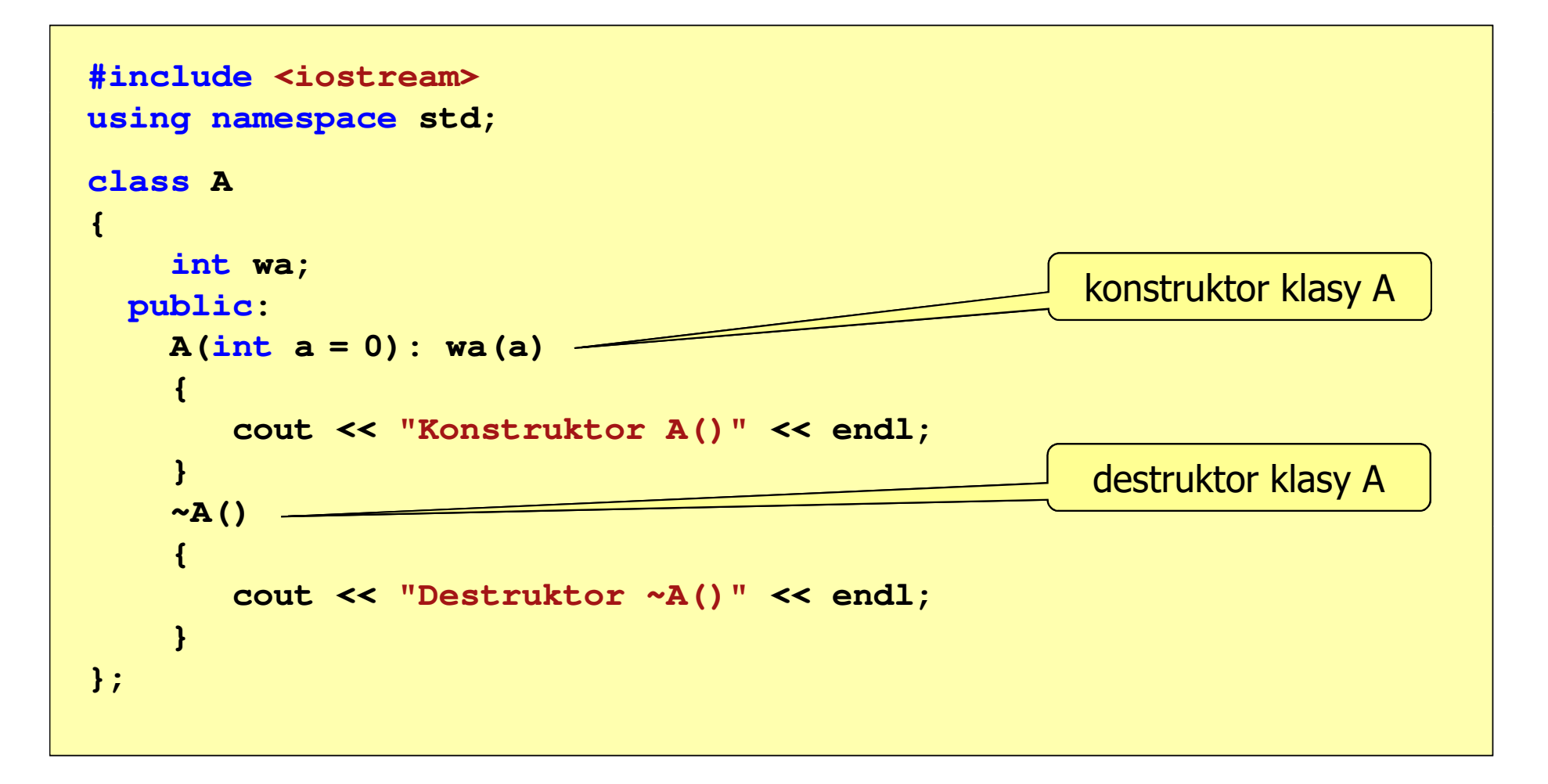

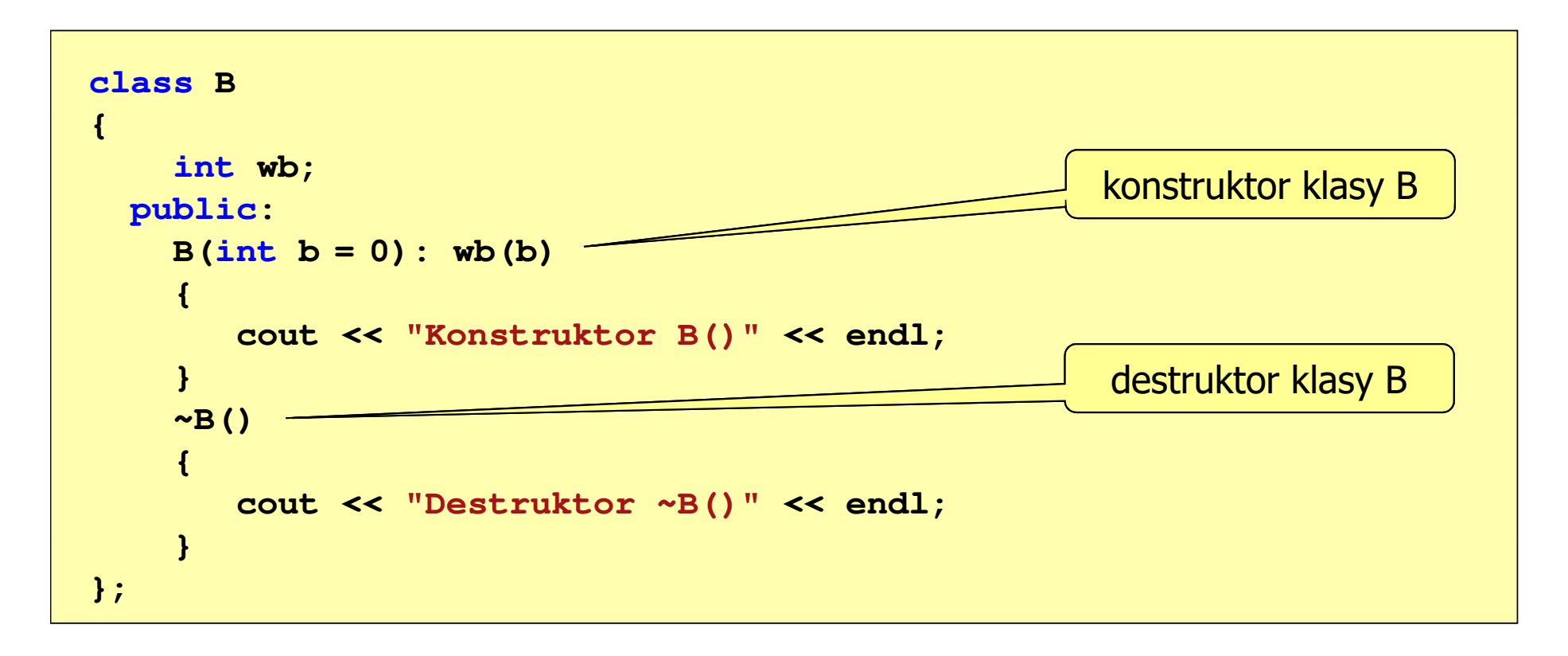

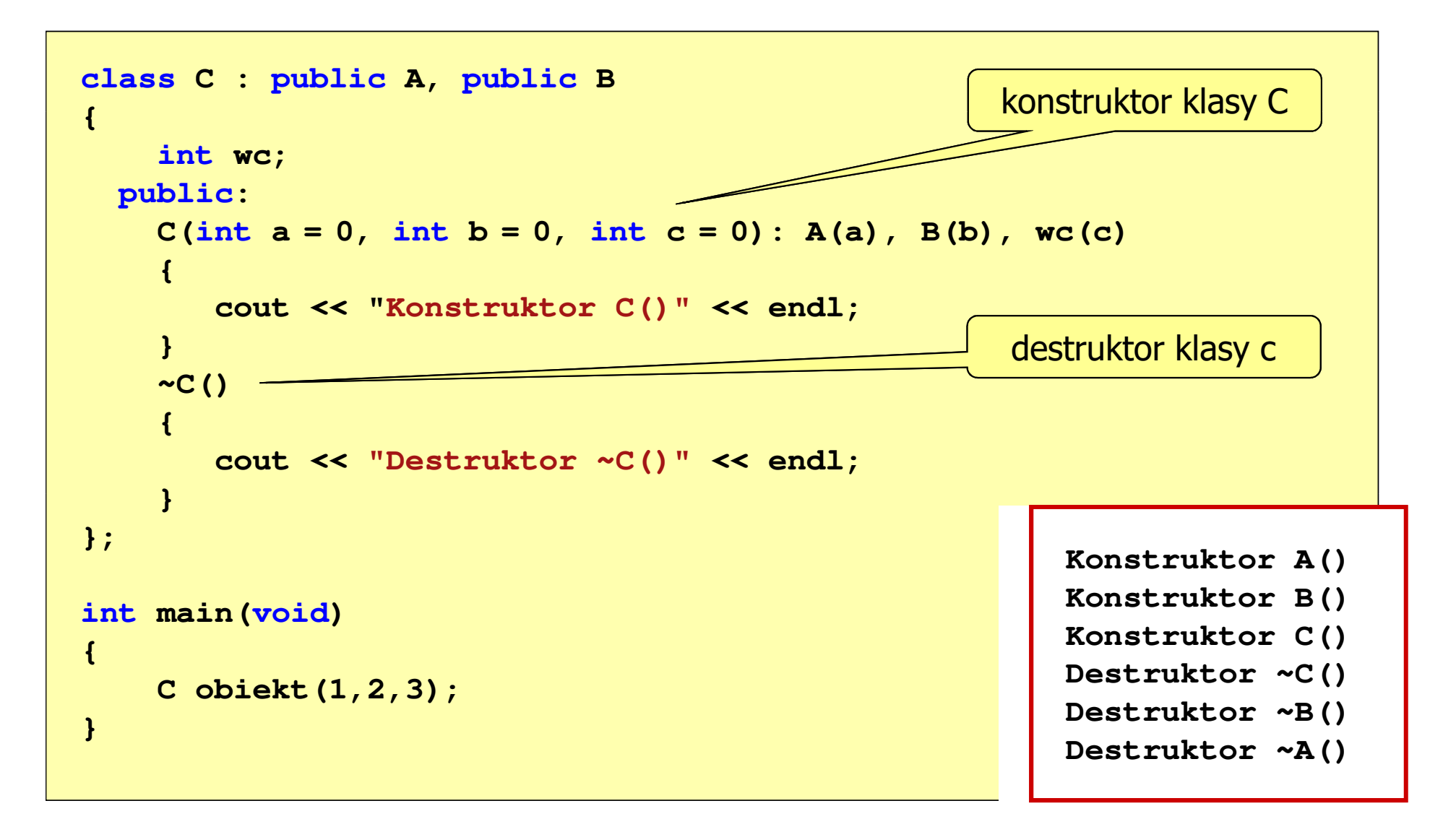

### Problemy w dziedziczeniu wielokrotnym

- $\Box$  podstawowy problem w dziedziczeniu wielokrotnym to możliwość występowania niejednoznaczności
- $\Box$  w klasach podstawowych występują dane lub funkcje składowe o takich samych nazwach

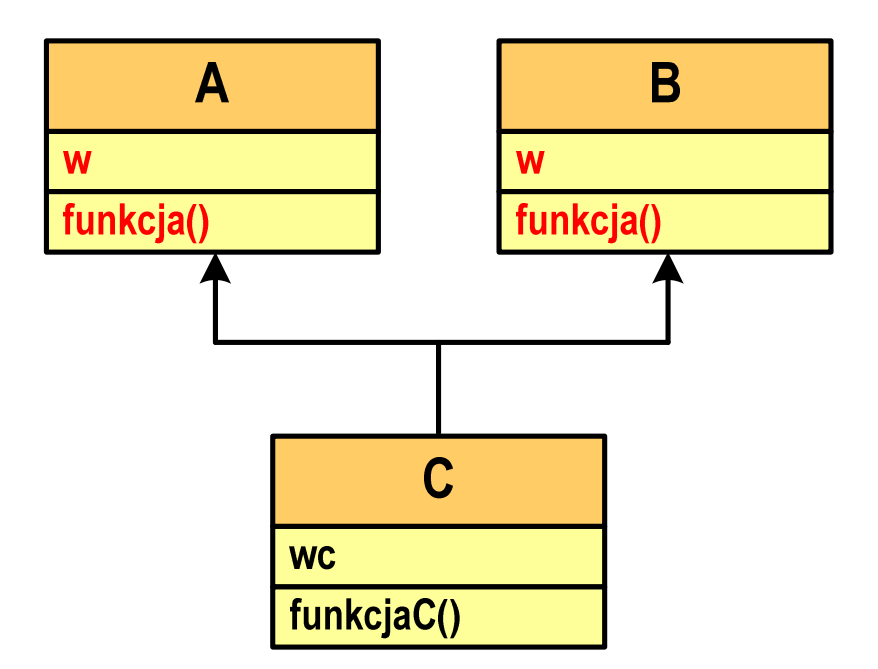

### Przykład: dziedziczenie wielokrotne (problemy)

```
#include <iostream>
using namespace std;
                        { \left| \begin{array}{c} \end{array} \right| {
classA{public:
int w;
     void funkcja(){};
};classB{public:
int w;
     void funkcja(){};
};
```

```
class C : public A, public
Bpublic:
int wc;
    void funkcjaC(){};
}; int main(void)
{C obiekt;obiekt.wc = 1; 
obiekt.funkcjaC();}
```
 $\Box$  w przypadku odwoływania się do danych składowych (wc) i funkcji składowych (<mark>funkcjaC) klasy C program skompil</mark>uje się i wykona

### Przykład: dziedziczenie wielokrotne (problemy)

 $\Box$  próba odwołania się do danej składowej wfunkcji funkcja() spowoduje lub wywołania **int main(void)** błąd kompilacji

```
{ 
           C obiekt;
           obiekt.w = 1;
           obiekt.funkcja();}
```

```
main.cpp() : error C2385: ambiguous access of 'w'could be the 'w' in base 'A'
or could be the 'w' in base 'B'main.cpp() : error C2385: ambiguous access of 'funkcja'could be the 'funkcja' in base 'A'
or could be the 'funkcja' in base 'B'main.cpp() : error C3861: 'funkcja': identifier not found
```
## Przykład: dziedziczenie wielokrotne (problemy)

 $\Box$ aby odwołania były jednoznaczne należy zastosować operator zasięgu ::

```
int main(void)
{C obiekt;
  obiekt.A::w = 1;
  obiekt.A::funkcja();obiekt.B::w = 2;
  obiekt.B::funkcja();}
```
 $\Box$ w powyższej postaci program skompiluje się i wykona